## Testing and debugging Tools for Reproducible Research

#### Karl Broman

Biostatistics & Medical Informatics, UW–Madison

kbroman.org github.com/kbroman @kwbroman Course web: kbroman.org/Tools4RR "I tried it, and it worked."

"It's not that we don't test our code, it's that we don't store our tests so they can be re-run automatically."

– Hadley Wickham

R Journal 3(1):5–10, 2011

## Types of tests

#### ▶ Unit tests

– For each small function: does it give the right results in specific cases?

#### ▶ Integration tests

– Check that larger multi-function tasks are working.

#### ▶ Regression tests

– Compare output to saved results, to check that things that worked continue working.

## Types of tests

#### $\triangleright$  Check inputs

– Stop if the inputs aren't as expected.

#### ▶ Unit tests

– For each small function: does it give the right results in specific cases?

#### ▶ Integration tests

– Check that larger multi-function tasks are working.

#### ▶ Regression tests

– Compare output to saved results, to check that things that worked continue working.

## Check inputs

```
winsorize <-
function(x, q=0.006)
\mathcal{L}if(!is.numeric(x)) stop("x should be numeric")
  if(!is.numeric(q)) stop("q should be numeric")
  if(length(q) > 1) {
    q \leq -q[1]warning("length(q) > 1; using q[1]")
  if(q < 0 || q > 1) stop("q should be in [0,1]")
  lohi \leq quantile(x, c(q, 1-q), na.rm=TRUE)
  ifdiff(lohi) < 0) lohi <- rev(lohi)x[!is.na(x) & x < lohi[1]] \leftarrow lohi[1]
  x[!is.na(x) & x > lohi[2]] <- lohi[2]
  x
}
```
## Check inputs

```
winsorize <-
function(x, q=0.006)
{
  stopifnot(is.numeric(x))
  stopifnot(is.numeric(q), length(q) ==1, q>=0, q <= 1)
  lohi \leq quantile(x, c(q, 1-q), na.rm=TRUE)
  if(diff(lohi) < 0) lohi <- rev(lohi)
 x[!is.na(x) & x < lohi[1]] <- lohi[1]
 x[!is.na(x) & x > lohi[2]] <- lohi[2]
 x
}
```
## assertthat package

```
#' import assertthat
winsorize <-
function(x, q=0.006)
  if(all(is.na(x)) || is.null(x)) return(x)
  assert_that(is.numeric(x))
 assert_that(is.number(q), q>=0, q<=1)
  lohi <- quantile(x, c(q, 1-q), na.rm=TRUE)
  if(diff(lohi) < 0) lohi <- rev(lohi)
  x[!is.na(x) & x < lohi[1]] <- lohi[1]
  x[!is.na(x) & x > lohi[2]] <- lohi[2]
```
#### Tests in R packages

- $\blacktriangleright$  Examples in . Rd files
- ▶ Vignettes
- ▶ tests/ directory
	- some\_test.R and some\_test.Rout.save

#### R CMD check is your friend.

#### An example example

```
#' @examples
#' x <- sample(c(1:10, rep(NA, 10), 21:30))
#' winsorize(x, 0.2)
```
#### A tests/ example

```
library(qtl)
# read data
csv <- read.cross("csv", "", "listeria.csv")
# write
write.cross(csv, "csv", filestem="junk")
# read back in
csv2 <- read.cross("csv", "", "junk.csv",
                   genotypes=c("AA", "AB", "BB",
                                "not BB", "not AA"))
# check for a change
comparecrosses(csv, csv2)
unlink("junk.csv")
```
## testthat package

#### ▶ Expectations

```
expect_equal(10, 10 + 1e-7)
expect_identical(10, 10)
expect_equivalent(c("one"=1), 1)
expect_warning(log(-1))
expect_error(1 + "a")
```
▶ Tests

test\_that("winsorize small vectors", { ... })

▶ Contexts

context("Group of related tests")

- ▶ Store tests in tests/testthat
- ▶ tests/testthat.R file containing library(testthat) test\_check("mypkg")

#### Example testthat test

```
context("winsorize")
test_that("winsorize works for small vectors", {
  x \leq - c(2, 3, 7, 9, 6, NA, 5, 8, NA, 0, 4, 1, 10)
  result1 <- c(2, 3, 7, 9, 6, NA, 5, 8, NA, 1, 4, 1, 9)
  result2 <- c(2, 3, 7, 8, 6, NA, 5, 8, NA, 2, 4, 2, 8)
  expect_identical(winsorize(x, 0.1), result1)
  expect identical(winsorize(x, 0.2), result2)
})
```
#### Example testthat test

```
test that("winsorize works for a long vector", {
  set.seed(94745689)
  n \le -1000nmis <- 10
  p \le -0.05input <- rnorm(n)
  input[sample(1:n, nmis)] <- NA
  quL <- quantile(input, p, na.rm=TRUE)
  quH <- quantile(input, 1-p, na.rm=TRUE)
  result <- winsorize(input, p)
  middle \leq - !is.na(input) & input >= quL & input \leq - quH
  low \leq - !is.na(input) & input \leq - quL
  high \leftarrow ! is.na(input) & input >= quH
  expect identical(is.na(input), is.na(result))
  expect_identical(input[middle], result[middle])
  expect_true( all(result[low] == quL) )
  expect_true( all(result[high] == quH) )
```
})

## Workflow

- $\triangleright$  Write tests as you're coding.
- $\blacktriangleright$  Run test()

with devtools, and working in your package directory

- ▶ Consider auto test("R", "tests") automatically runs tests when any file changes
- ▶ Periodically run R CMD check

also R CMD check --as-cran

## What to test?

- ▶ You can't test everything.
- $\triangleright$  Focus on the boundaries
	- (Depends on the nature of the problem)
	- Vectors of length 0 or 1
	- Things exactly matching
	- Things with no matches
- $\blacktriangleright$  Test handling of missing data.

NA, Inf, -Inf

- ▶ Automate the construction of test cases
	- Create a table of inputs and expected outputs
	- Run through the values in the table

## Another example

```
test that("running mean with constant x or position", {
  n \le -100x \leftarrow \text{rnorm}(n)pos \leftarrow rep(0, n)expect_equal( runningmean(pos, x, window=1), rep(mean(x), n) )
  expect_equal( runningmean(pos, x, window=1, what="median"),
                 rep(median(x), n))
  expect_equal( runningmean(pos, x, window=1, what="sd"),
                 rep(sd(x), n))
  x \leftarrow \text{rep}(0, n)pos <- runif(n, 0, 5)
  expect_equal( runningmean(pos, x, window=1), x)
  expect equal ( runningmean (pos, x, window=1, what="median"), x)
  expect_equal( runningmean(pos, x, window=5, what="sd"),
                 rep(0, n))
\})
```
# Debugging tools

- $\triangleright$  cat, print
- $\blacktriangleright$  traceback, browser, debug
- ▶ RStudio breakpoints
- ▶ Eclipse/StatET
- ▶ gdb

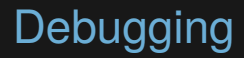

#### Step 1: Reproduce the problem

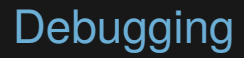

#### Step 1: Reproduce the problem

Step 2: Turn it into a test

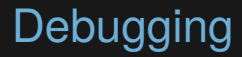

#### Isolate the problem: where do things go bad?

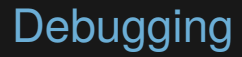

#### Don't make the same mistake twice.

## The most pernicious bugs

The code is right, but your thinking is wrong.

## The most pernicious bugs

The code is right, but your thinking is wrong.

You were mistaken about what the code would do.

## The most pernicious bugs

The code is right, but your thinking is wrong.

You were mistaken about what the code would do.

*→* Write trivial programs to test your understanding.

## Summary

- ► If you don't test your code, how do you know it works?
- ▶ If you test your code, save and automate those tests.
- $\triangleright$  Check the input to each function.
- $\triangleright$  Write unit tests for each function.
- $\triangleright$  Write some larger regression tests.
- $\blacktriangleright$  Turn bugs into tests.